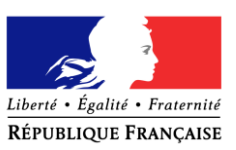

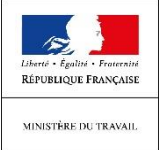

# *DECLARATION D'ACTIVITE PARTIELLE MULTI ETABLISSEMENT*

## **Vous souhaitez demander l'autorisation du recours à l'activité partielle pour plusieurs établissements au sein de votre entreprise ?**

Vous avez été chargé(e) de faire les démarches liées à la demande de recours à l'activité partielle et à la demande d'indemnisation correspondante et vous vous demandez comment réaliser cette opération sur l'extranet Activité partielle.

Nous vous proposons de suivre cette procédure spécifique.

\*\*\*

Après avoir créé le compte de votre établissement, vous allez pouvoir renseigner votre **demande d'autorisation préalable** qui devra reprendre les informations **de tous les établissements** dont vous avez la charge (et non de votre établissement uniquement).

Les données à renseigner **pour l'ensemble des établissements** sont les suivantes :

- nombre de salariés en personnes physiques
- nombre de salariés en équivalent temps plein
- effectif concerné par l'activité partielle dans l'établissement en personnes physiques
- nombre total d'heures demandées pour la période prévisionnelle d'activité partielle

Ces nombres et effectifs seront la somme des nombres et effectifs de tous vos établissements.

De plus dans l'espace documentaire, vous devrez renseigner le document d'engagement (en annexe de cette fiche) et le télécharger en pièce jointe à votre dossier dans l'espace documentaire.

Ce document reprend entre autres les données unitaires de chacun des établissements concernés.

Exemple :

Un établissement A charge un salarié de l'établissement A de réaliser la demande d'autorisation préalable pour l'établissement A, B et C.

Pour l'ensemble des informations suivantes, les données renseignées seront les suivantes :

- **Nombre de salariés en personnes physiques** : données A + données B + données C
- **Nombre de salariés en équivalent temps plein** : données A + données B + données C
- **Effectif concerné par l'activité partielle dans l'établissement en personnes physiques** : données A + données B + données C
- **Nombre total d'heures demandées pour la période prévisionnelle d'activité partielle** : données A + données B + données C

Le document d'engagement comprendra les informations suivantes :

#### - **Etablissement A**

- o Nombre de salariés en personnes physiques
- o Nombre de salariés en équivalent temps plein
- o Effectif concerné par l'activité partielle dans l'établissement en personnes physiques
- o Nombre total d'heures demandées pour la période prévisionnelle d'activité partielle

### - **Etablissement B**

- o Nombre de salariés en personnes physiques
- o Nombre de salariés en équivalent temps plein
- o Effectif concerné par l'activité partielle dans l'établissement en personnes physiques
- o Nombre total d'heures demandées pour la période prévisionnelle d'activité partielle

### - **Etablissement C**

- o Nombre de salariés en personnes physiques
- o Nombre de salariés en équivalent temps plein
- o Effectif concerné par l'activité partielle dans l'établissement en personnes physiques
- o Nombre total d'heures demandées pour la période prévisionnelle d'activité partielle

**ATTENTION** : Vous pouvez rajouter à votre demande 199 Sirets (totalisant ainsi 200 Sirets en gestion). A ces 200 Sirets vous pourrez rattacher les salariés placés en activité partielle de l'ensemble de ces Sirets dans la limite de 5 000 salariés et de de 9 999 999 heures. Cette limite sera portée à 10 000 salariés d'ici la fin du mois.

## **Vous souhaitez demander l'indemnisation au titre de l'activité partielle pour l'ensemble des établissements au sein de votre entreprise pour lesquels vous avez demandé l'autorisation.**

Vous vous apprêtez à faire une demande d'indemnisation correspondant à plusieurs établissements. Cela peut être réalisé si (et seulement si) vous avez suivi la démarche multi établissement explicitée ci-dessus, pour la demande d'autorisation préalable.

Celle-ci devra comprendre les informations de tous les salariés de tous les établissements concernés par la décision d'autorisation accordée par la DIRECCTE dont votre établissement dépend, dans la limite de 5 000 salariés.

Vous pouvez utiliser la saisie en ligne ou le téléchargement en masse en téléchargeant les fichiers salariés correspondants. Attention chaque fichier est limité à 1 000 salariés.

**RAPPEL** : Le nombre total de salariés rattachés à votre demande est limité en tout à 5 000 salariés. Pour transmettre par téléchargement de fichier les informations sur ces salariés, vous devez constituer des fichiers de 1 000 salariés maximum. Dans le cadre d'une évolution prochaine, les chargements pourront être effectués de manière globale.